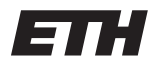

Eidgenössische Technische Hochschule Zürich Swiss Federal Institute of Technology Zurich Spring Term 2014

# Operating Systems and Networks Assignment 1

Assigned on: 20th February 2014 Due by: 27th February 2014

## 1 Prepare the Environment

We will implement and test our practical exercises using an Ubuntu virtual machine. We recommend you to install the same environment, using the following instructions.

- a) Download and install VirtualBox from https://www.virtualbox.org/.
- b) Download and unzip the Ubuntu image from http://sourceforge.net/projects/virtualboximage/ files/Ubuntu%20Linux/12.04/ubuntu\_12.04-x86.7z/download?use\_mirror=switch or http: //spcl.inf.ethz.ch/~timos/ubuntu.vbox.7z
- c) Open the image using VirtualBox.
- d) In case the VM does not run out of the box, you might have to change one of the following settings. Right click on ubuntu 12.04 in order to open the settings menu.
	- Disable the USB support in the USB menu.
	- Disable 3D acceleration in the "Display" menu.
	- Choose the desired amount of memory in the "System" menu.
	- Disable extensions such as PAE or VT-x in the "System" menu.
- e) Boot the VM and login using "ubuntu" / "reverse".
- f) Change the keyboard layout, e.g. via Windows-key and "system settings"
- $g$ ) Write a HelloWorld program in C or C++, e.g. using gedit.
- h) Open a terminal, e.g. via Windows-key and "terminal".
- i) Install the GNU tool chain using "reverse" as sudo password.
	- (a) sudo apt-get install build-essential
	- (b) sudo apt-get install  $g++$
- j) Compile and run your HelloWorld program.
	- (a) g++ HelloWorld.cpp
	- (b) ./a.out
- k) Install additional tools, e.g. your favourite editor.

### 2 General Operating Systems Questions

- a) What is the purpose of having a kernel?
	- (a) What is the least functionality a kernel has to provide usually (Hint: Usually a minimal kernel provides three properties)?
	- (b) Where does the rest of the system reside?
	- (c) How does the rest of the system interact with the kernel?
	- (d) Why does it need to interact with the kernel?
- b) The kernel can do and access everything. It exports functionality to user applications by syscalls. Does that mean that every user application can execute code in the kernel by doing a syscall?
- c) Can you compile glibc without the kernel sources?

## 3 fork()

Creating new processes in the Unix/Linux world is done using fork(). fork() clones an existing process and adds it to the runqueue, rather then really creating a new one. Since fork clones a process, they both execute the line after the fork() call. Now they need to distinguish whether they are parent or child process. This can be done by checking the return value of fork(): to the parent process, fork() returns the PID of the child process, to the child process, fork() returns 0

#### 3.1 Playing with fork()

#### 3.1.1 Calling fork() once

Create a program which forks itself once. The parent process should output "Im the parent and my child's PID is <pid>". The child should output "I'm the child and my PID is <pid>". Do the PIDs match?

#### 3.1.2 fork() multiple times

What do you expect to happen here? Please explain what you think will happen.

```
int main(int argc, char **argv) {
    while(1) { fork(); }
}
```